## Parcours en largeur

L'**algorithme de parcours en largeur** (ou BFS, pour *Breadth First Search*) permet le parcours d'un graphe de manière itérative, en utilisant une file. Il peut par exemple servir à déterminer la connexité d'un graphe.

Étapes de l'algorithme :

- Mettre le nœud de départ dans la file.
- Retirer le nœud de la sortie (de la tête) de la file pour l'examiner.
- Mettre tous les voisins non examinés à l'entrée (à la queue) de la file.
- Si la file n'est pas vide reprendre à l'étape 2.

File: une structure de données du type *Premier entré, premier sorti*, en anglais FIFO (*First In, First Out*), ce qui veut dire que les premiers éléments ajoutés à la file seront les premiers à être récupérés, comme dans une file d'attente.

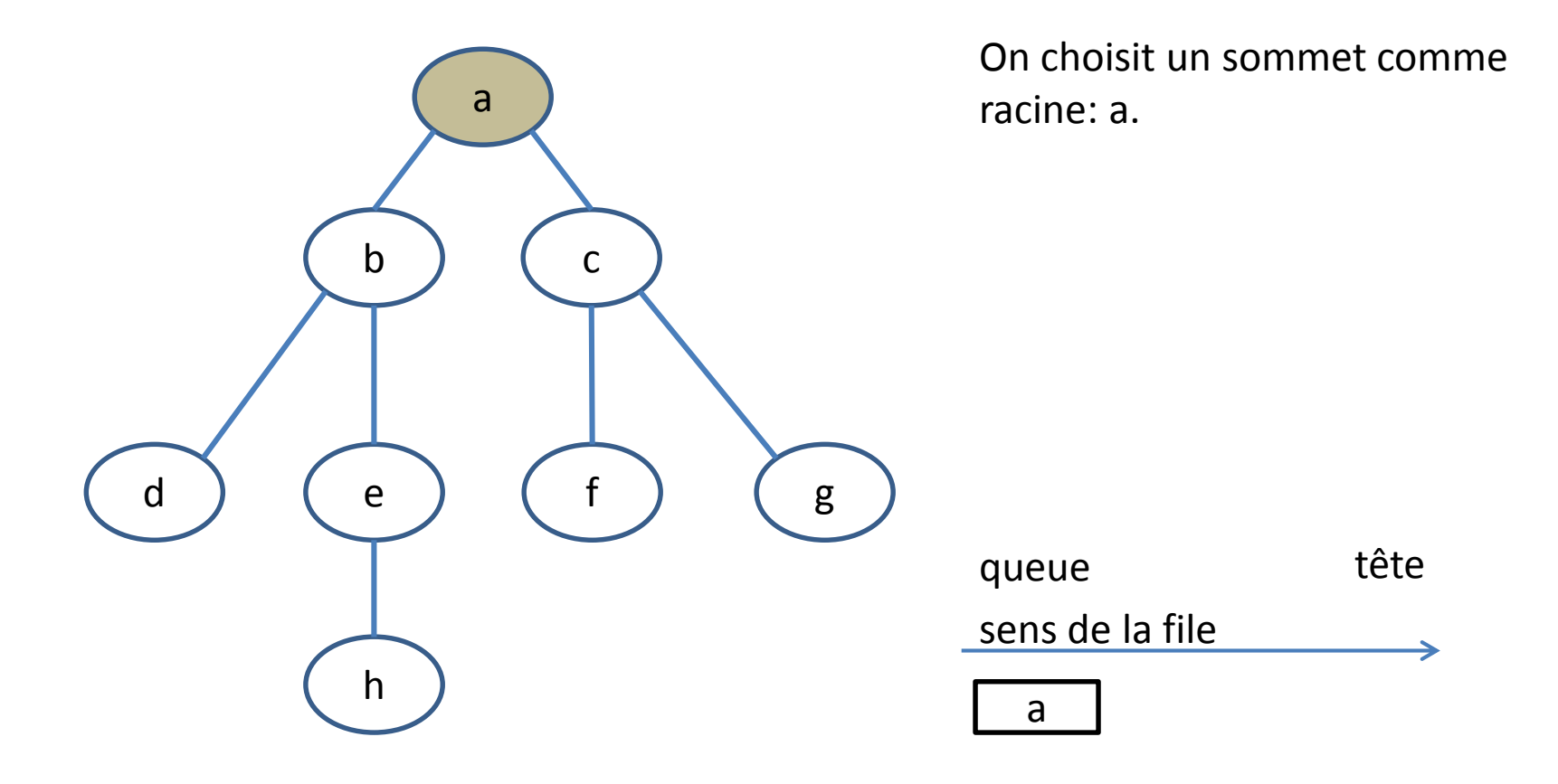

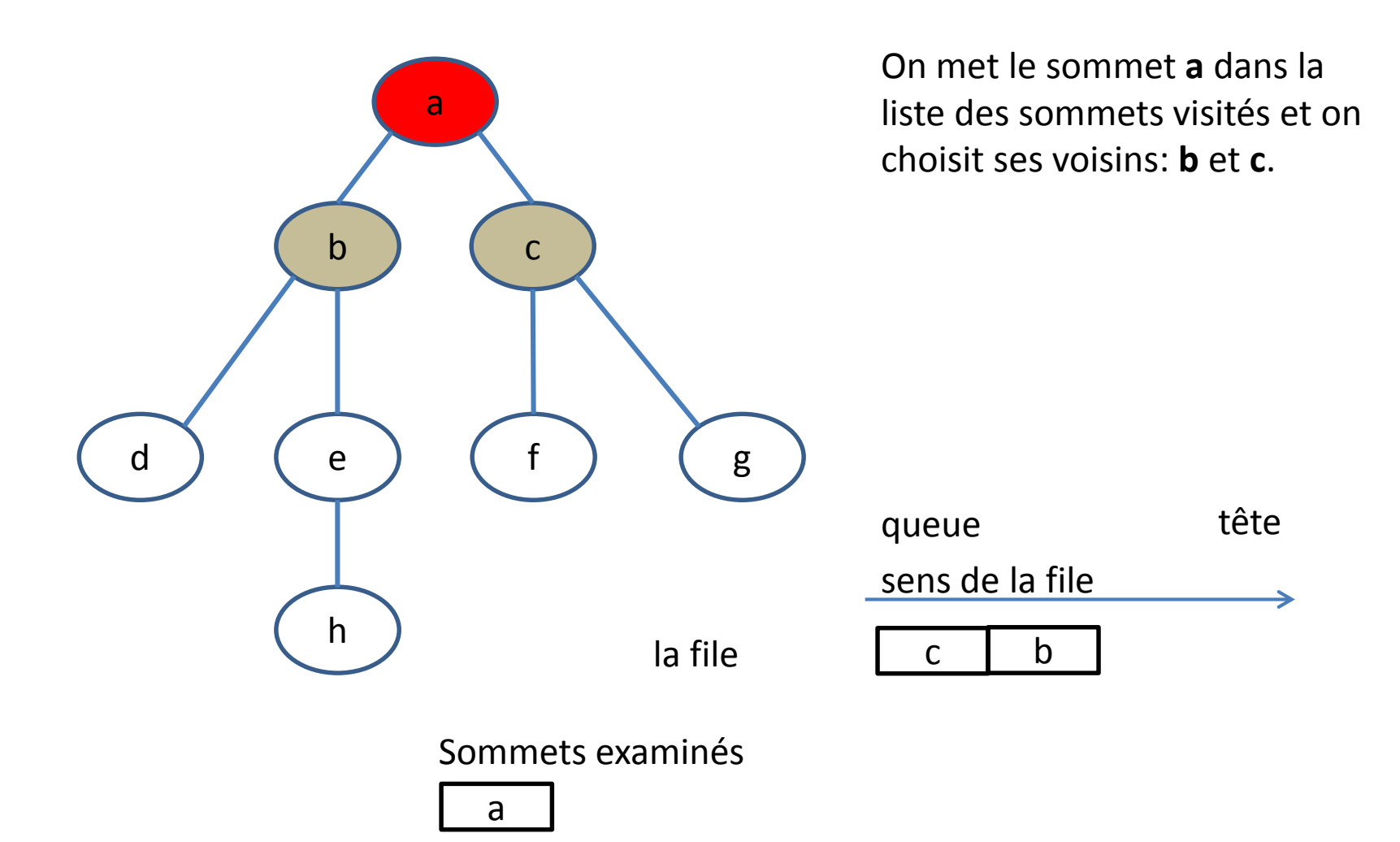

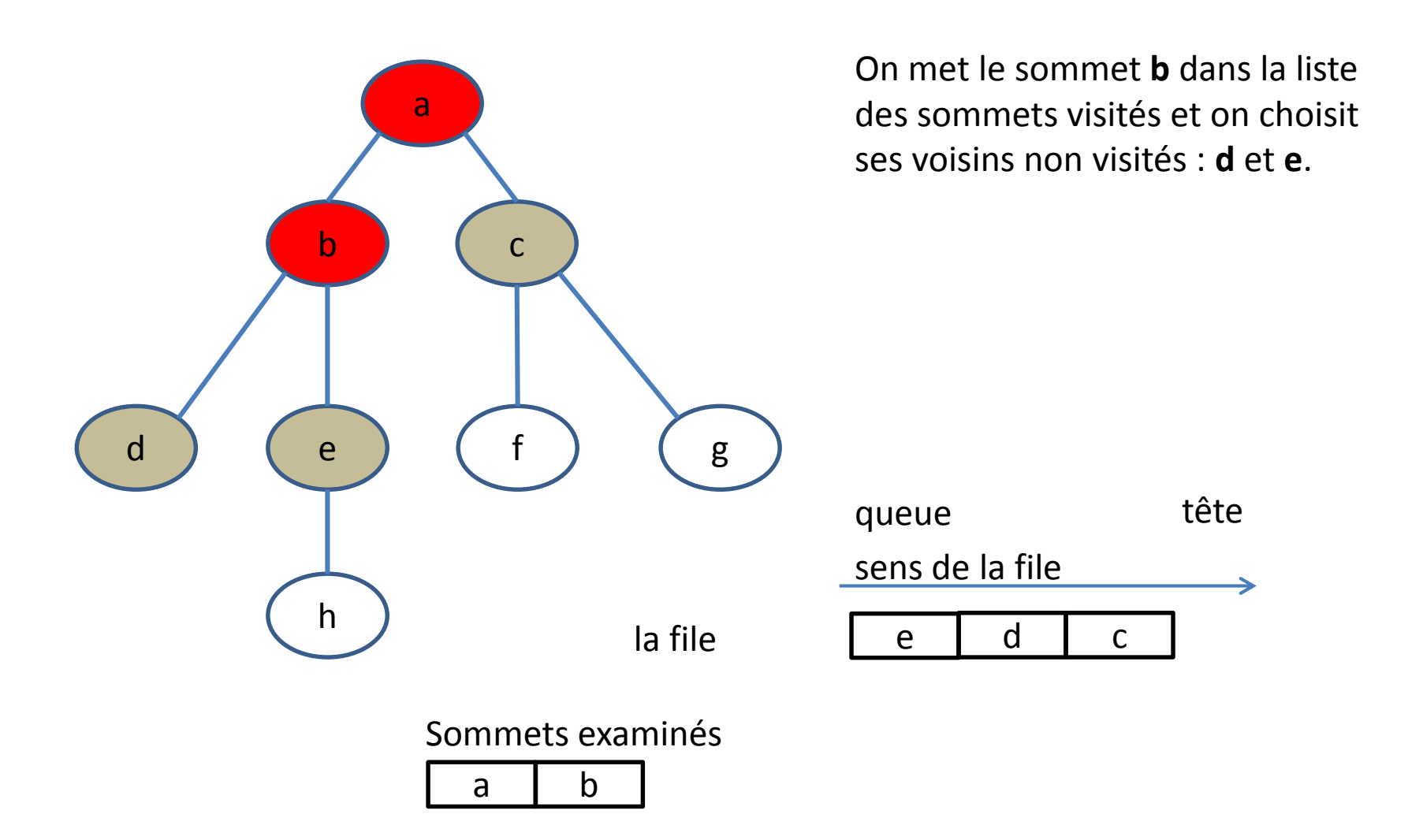

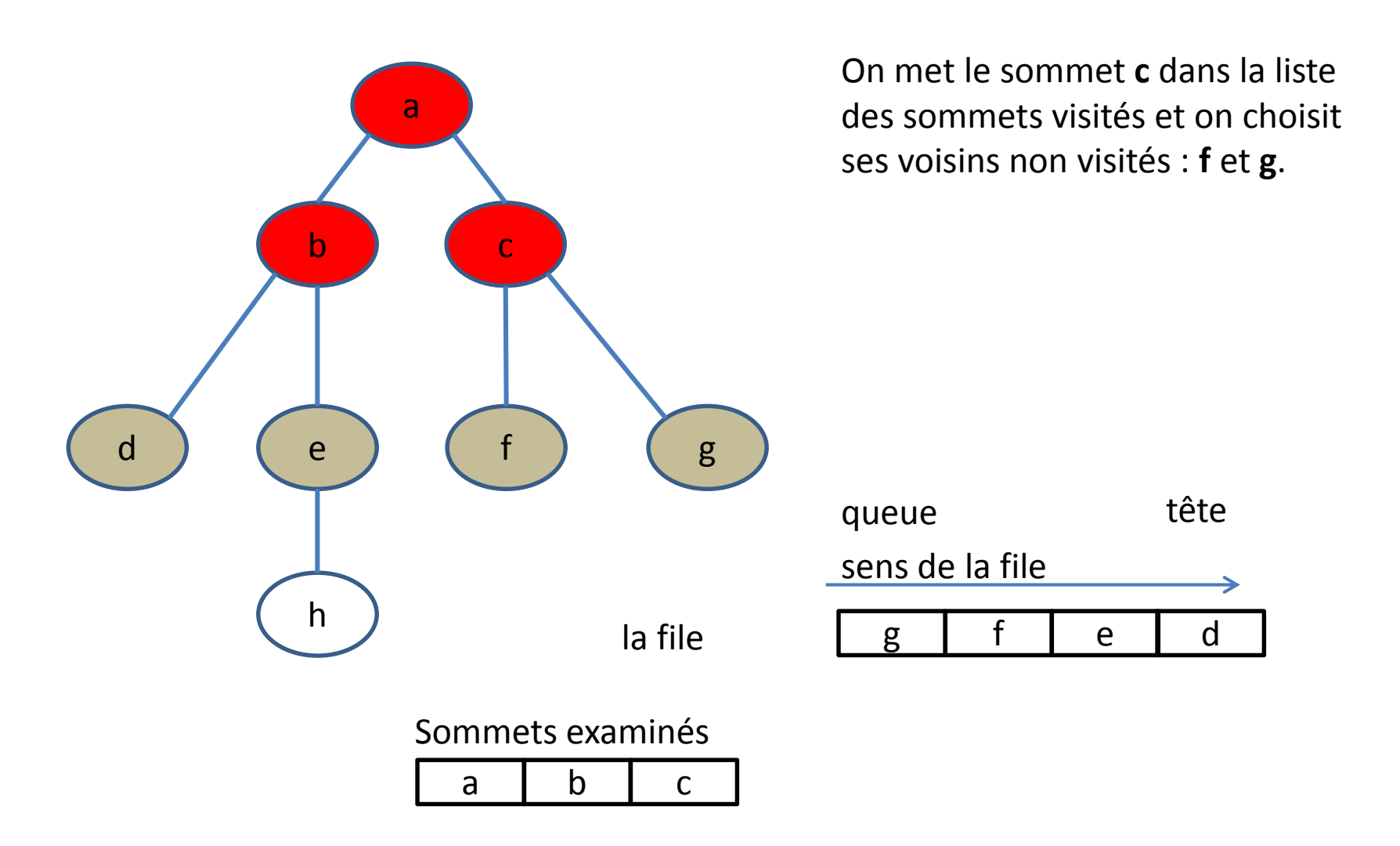

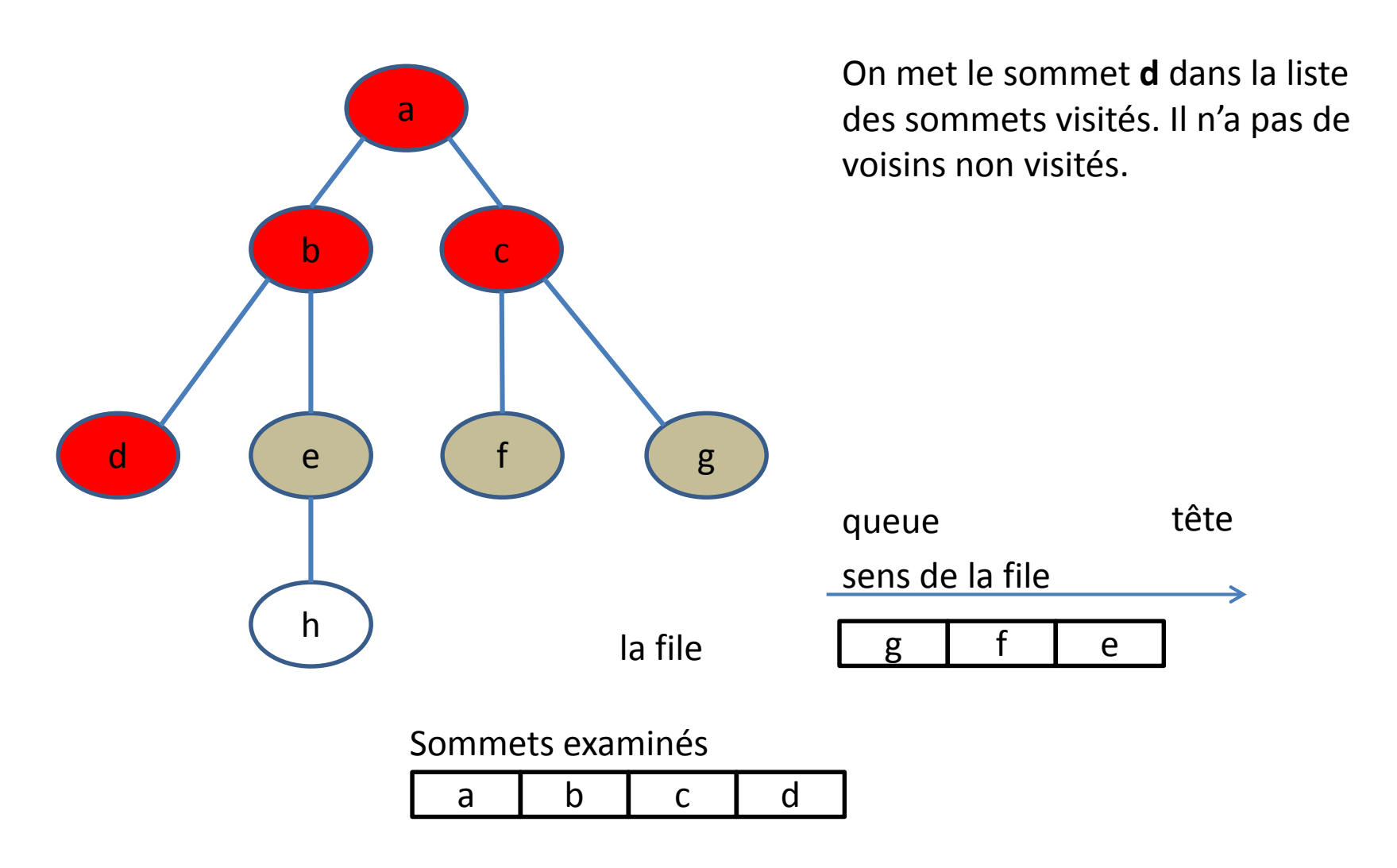

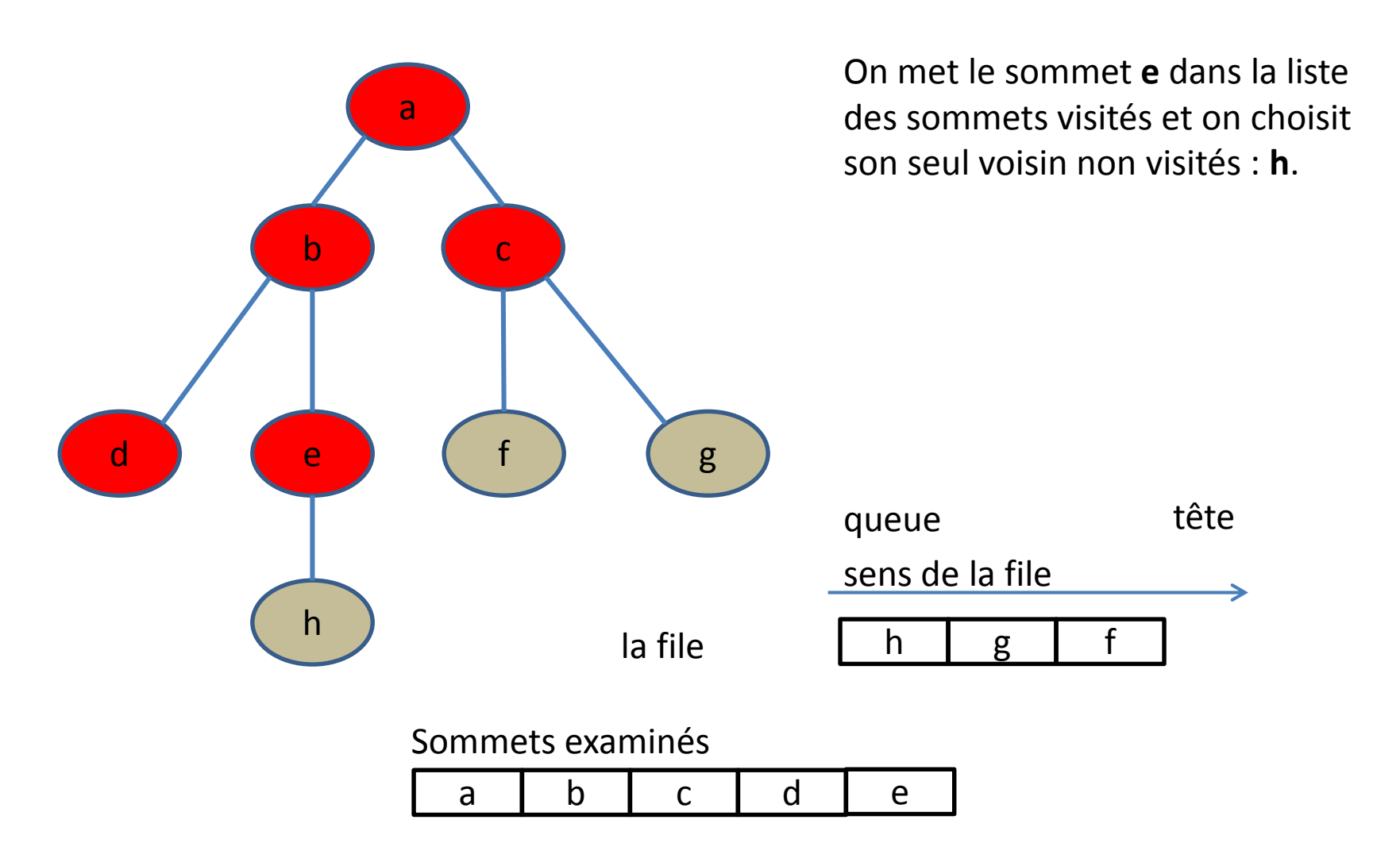

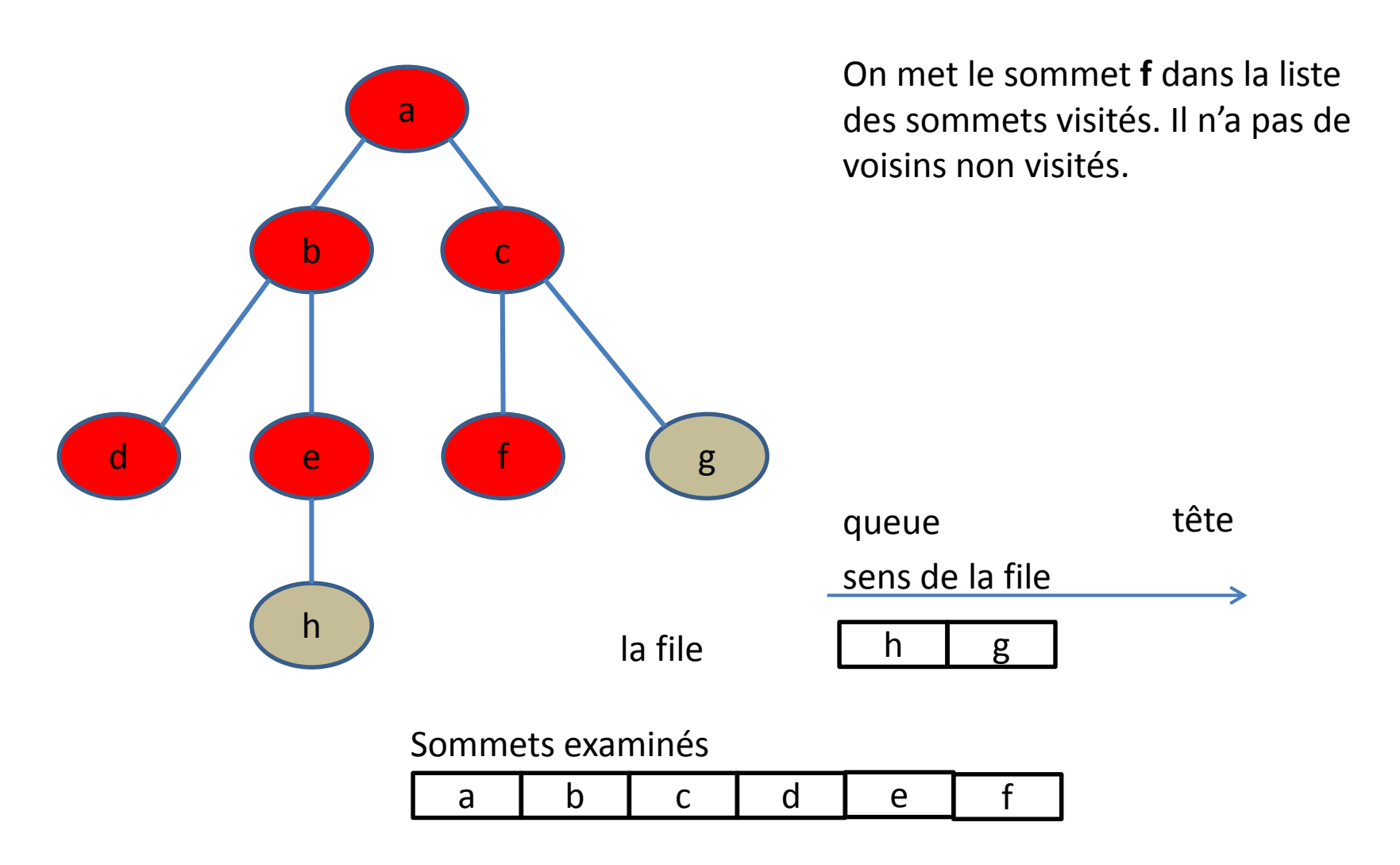

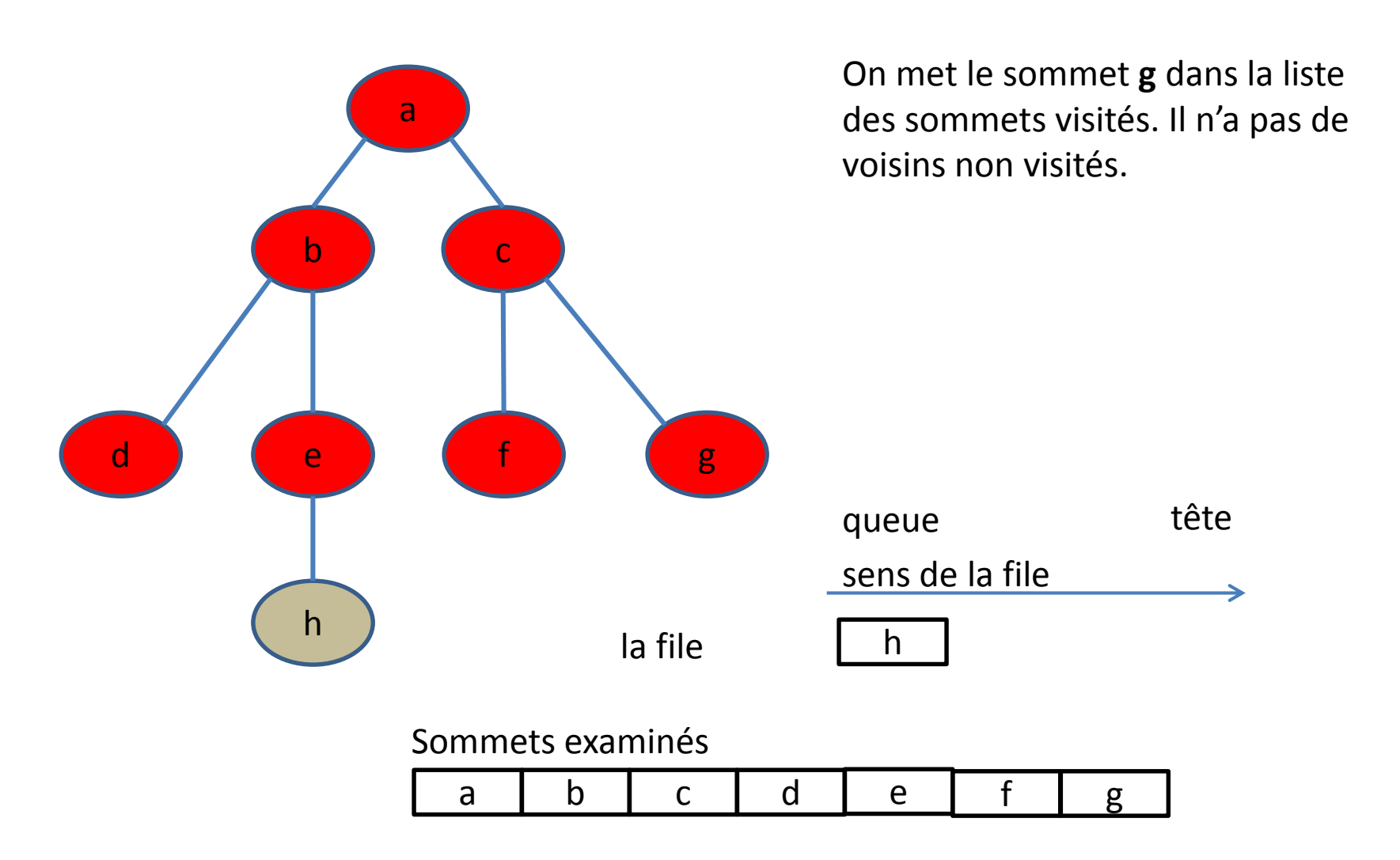

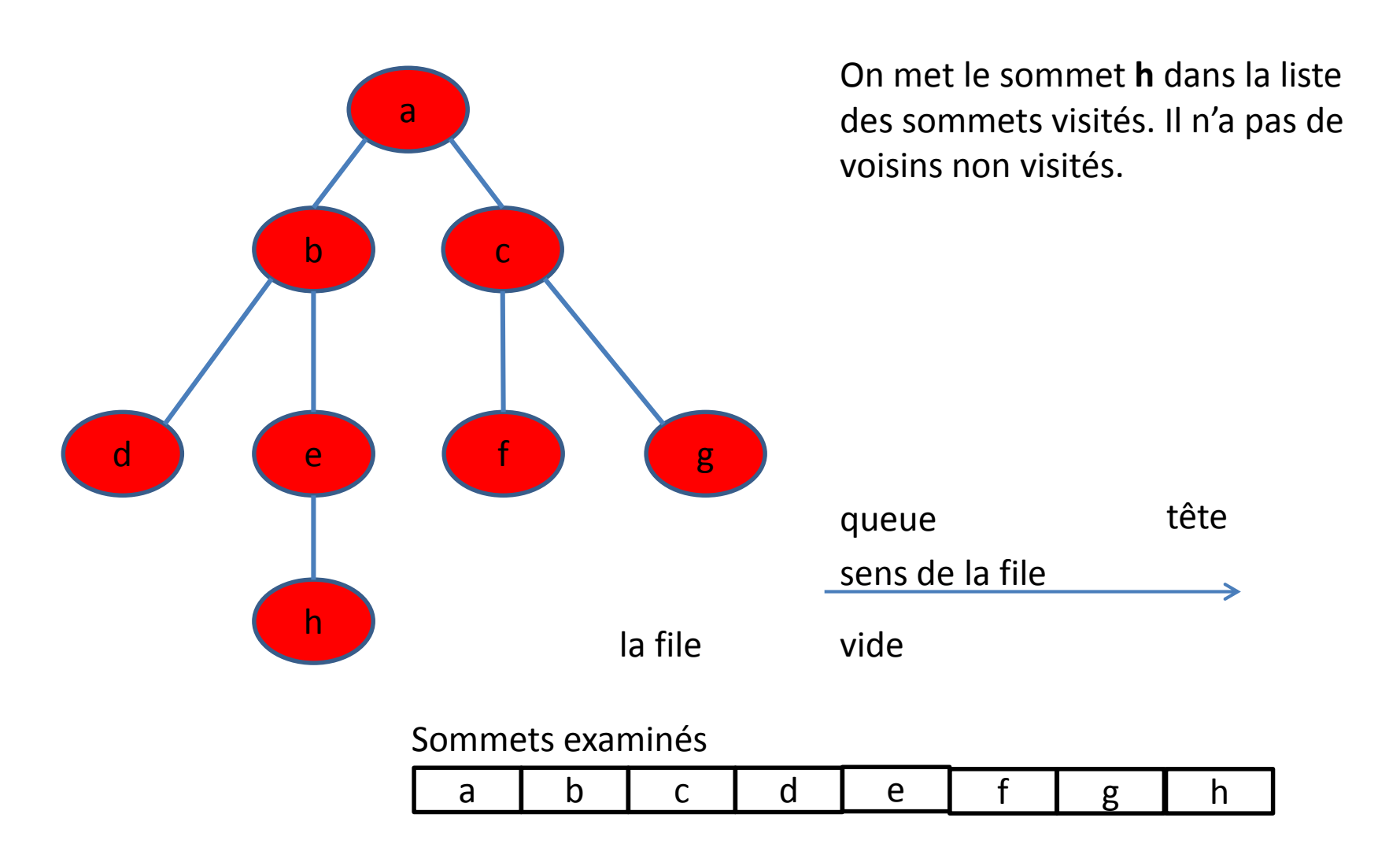

• **Exercice**: généraliser cet algorithme à des graphes contenant des cycles (qui ne sont pas des arbres)